## Ferney-Voltaire à gymnase louis amstrong rue de geneve, 01700 Beynost

131,9 kilomètres; 1 heure, 21 minutes

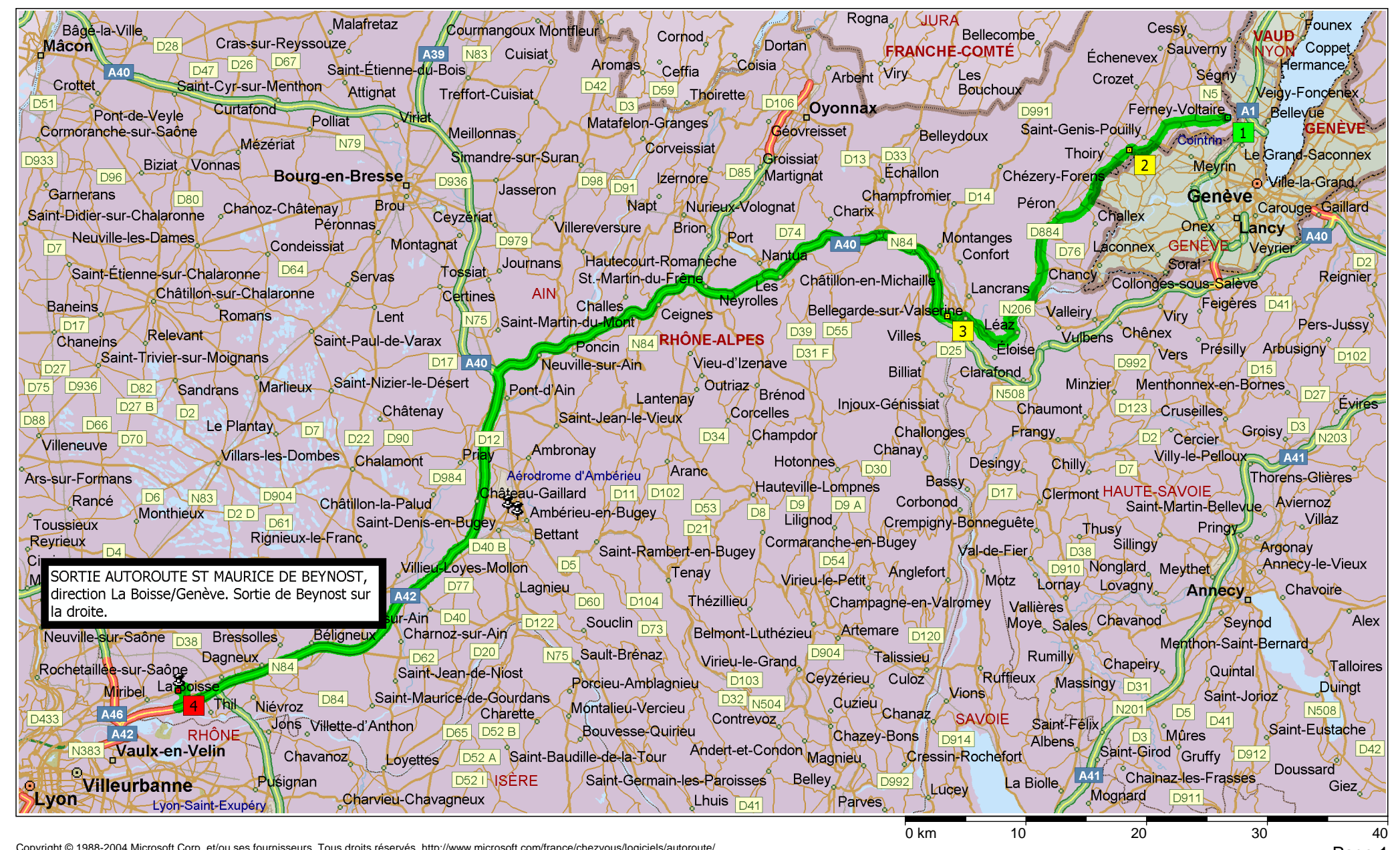

Copyright © 1988-2004 Microsoft Corp. et/ou ses fournisseurs. Tous droits réservés. http://www.microsoft.com/france/chezvous/logiciels/autoroute/<br>©1993-2003 NAVTEQ et ses fournisseurs. Tous droits réservés. © Crown Copyrig

Sainte-Agnès <sup>े</sup> DOUB∕S Fort-du-Plasne **Bruailles** Boissia Pont-de-Roitte Lac-des-Rouges-Truites Orbagna NIE Sainte-Croix Frontenaud Beaufort Bellefontaine Clairvaux-les-Lacs Saint-Maurice-Crillat D118 Morbier Pasia **Thoiria** Cousance **BOURGOGNE** Grande-Rivière **Sézéna** Etival **Orgelet** Morez  $\Box 14i$ Dommartin-lès-Cuiseaux Jézat ngge **NYON** SAÔNE-ET-LOIRE **Montiouvent** D83 **FRANCHE-COMTÉ. VAUD** Loisia Les Crozets Longchaumois Balanod Arzier Sarrogna Cormoz.  $D109$ Crenans/D437 Saint-Amour Chatonnay JURA Saint-Cergue Morval Villards-d'Héria Gingins Andelot-Morval D304 Lamoura Arinthod Saint-Claude<sup>1</sup> A39 ⊿Martigna\_ Coligny Eysing Pirajoux Septmoncel Lavans-lès-Saint-Claude Villechantria  $\overline{D56}$ Divonne-les-Bains A. les Molunes Vaux-lès-Saint-Claude Céliany D991 Marboz Cessy Montfleur Cornod Bellecombe Coisia Dortan Viry Bény Coppet Echenevex Saint-Etienne-du-Bois Arbent D<sub>25</sub> Les Arbent <u>D25</u> Les<br>Oyonnax K Bouchoux Treffort-Cuisiat Thoirette D996 Crozet Sergy Corsio Meillonnas Corveissiat Géovreisset Belleydoux A40 **Thoiry** Echallon **Bourg-en-Bresse** Cern *Izernote* Groissiat Ramasse  $D48$ Nutieux-Volognat Péron Genève Ceyzériat Villereversure Gaillard D88/ **GENEVE** Journans, D42 D979 Châtillon-en-Michaille N206 70a Le Poizat Saint-Julien-en-Genèvois Rignat **ta Muraz Tossiat** D<sub>55</sub> Neydens Saint-Martin-du-Mont Virv Condamine **Villes** Valleiry **Luville-sur-Ain** Arbusigny Vers. mac **Druillaty** Pont-d'Am Lantenay Menthonnex-en-Bornes Injoux-Génissiat  $AA$ **D109** Chaumont Saint-Jean-le-Vieux Franclens **RHÔNE-ALPES** Grojsy A41 Champdor Chanay  $\big|$ D984 Ambronav D<sub>2</sub> Aranc Frangy N<sub>20</sub> Desingy, Priav Aérodrome d'Ambérieu Cuvat Aviernoz D<sub>30</sub> **Chilly** Ambérieu-en-Bugey **Hauteville-Lompnes** Seyssel D904 Sillingy Pringy Saint-Denis-en-Bugey Val-de-Fier **Fitianieu** Passin Annecy-le-Vieux DST, Luthézieu CChampagne-en-Valromey Lagnieu  $\overline{)$ D3 **Tenay** Meyther |t sur **HAUTE SAVOIE** Annecy azev-sur-Ain Artemare Belmont-Luthézieur Lac d'Annecy naa Talissieu Béon Sales Charnoz-sur-Ain **Quintal Talloires** Porcieu-Amblagnieu **Blyes Ruffieux** Culoz **Bloye** Saint-Jorioz N508  $N50$ D62 Charette  $D94$ **Chazev-Bons** Saint-Félix Mures Montalieu-Vércieu  $\sqrt{D20}$ Lathuile D<sub>32</sub> Saint-Girod Magnieu Albens **Briord** Leyneu /SERE  $D41$ Chainaz-les-Frasses SAVOIR **Lhuis** Belley Parves  $N75$ Saint-Ours  $D16$ **Crémieu** Brison-Saint-Innocent Bellecombe-en-Bauges D<sub>140</sub> Soleymieu Creys-Mépieu 0 km

©1993-2003 NAVTEQ et ses fournisseurs. Tous droits réservés. © Crown Copyright 2004. Tous droits réservés. Licence numéro 100025500. <sup>10</sup> <sup>20</sup> <sup>30</sup>

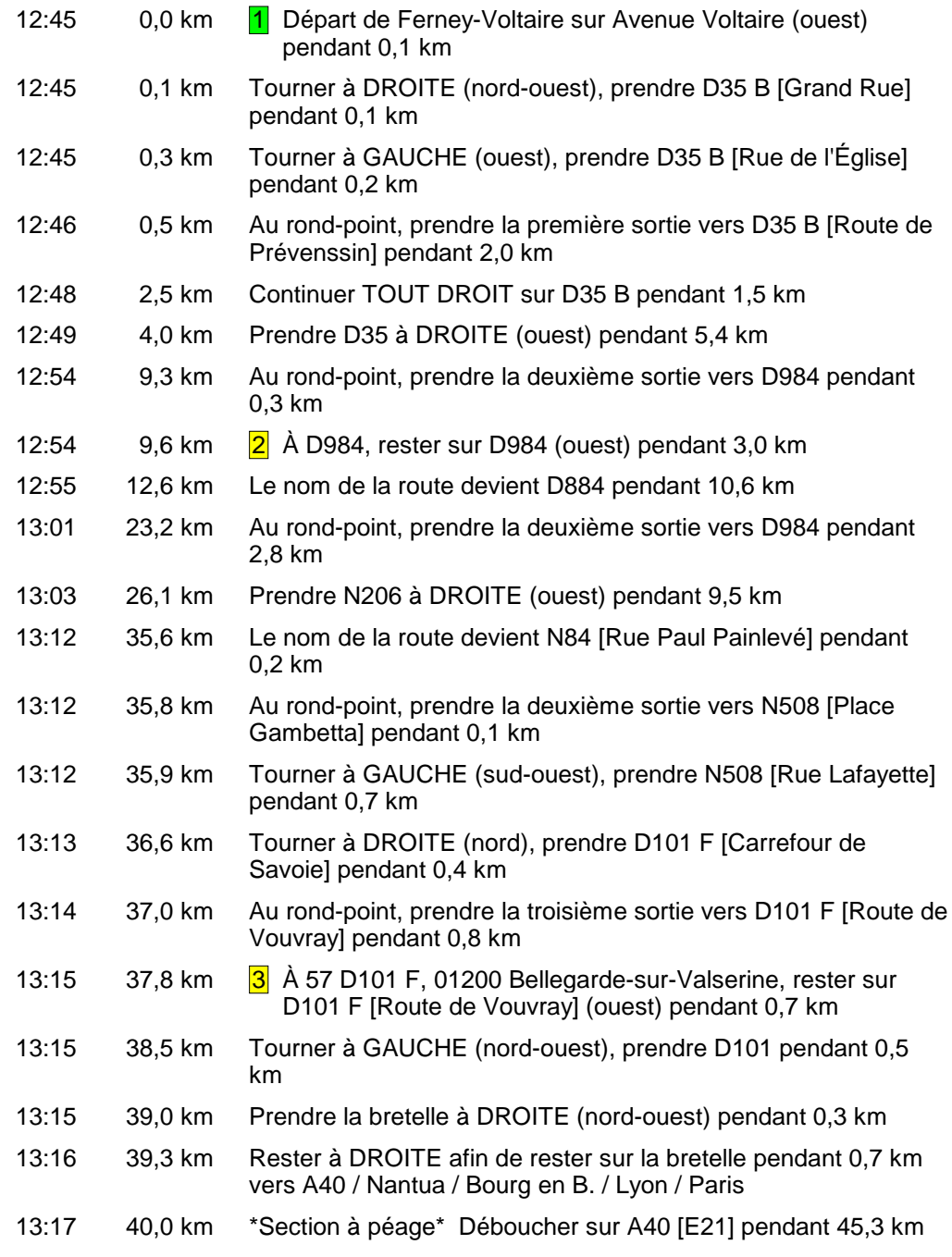

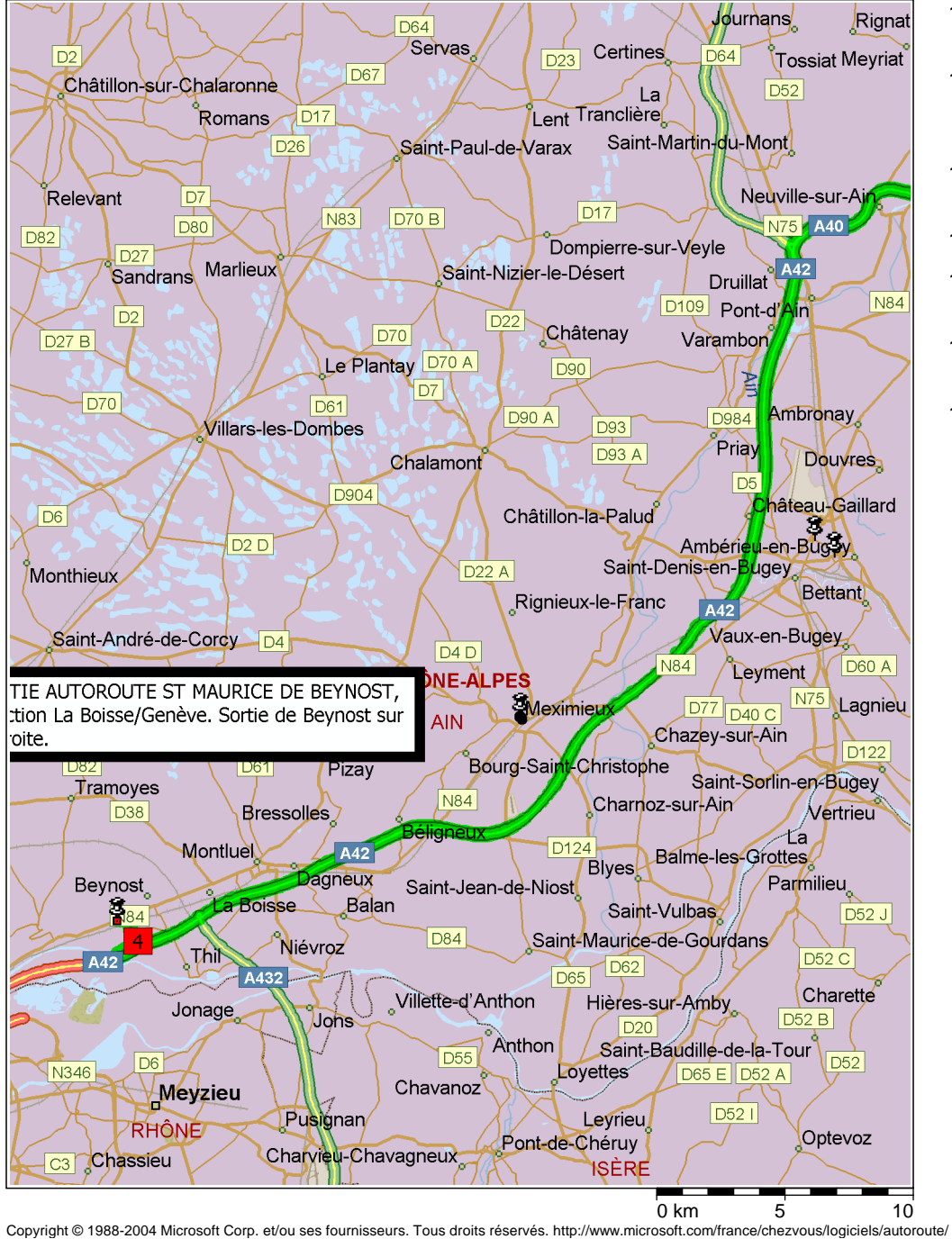

©1993-2003 NAVTEQ et ses fournisseurs. Tous droits réservés. © Crown Copyright 2004. Tous droits réservés. Licence numéro 100025500.

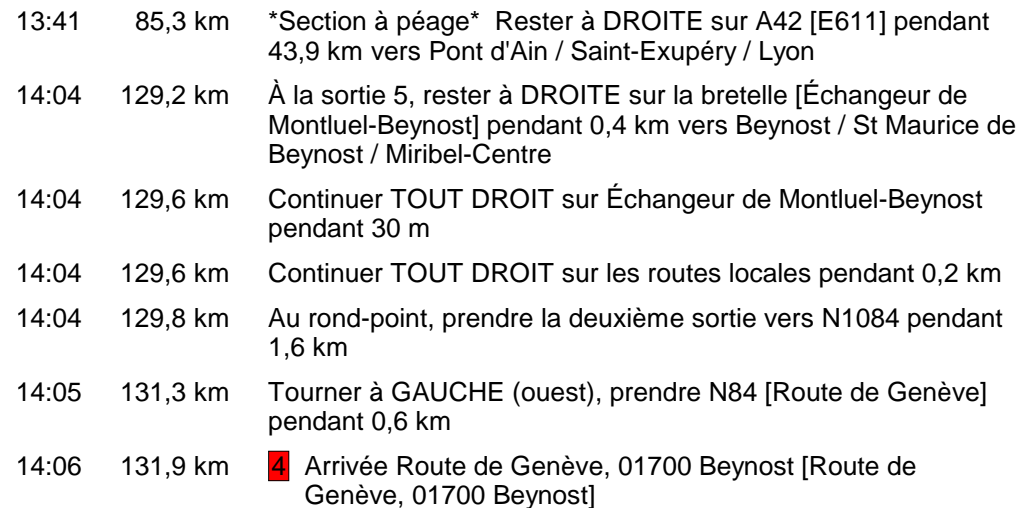